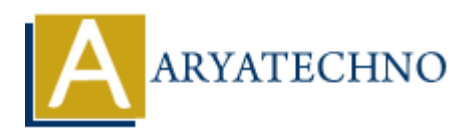

# **AWS SQS**

**Topics :** [AWS](https://www.aryatechno.com/category/19/aws.html) **Written on** [December 08, 2023](https://www.aryatechno.com/topics/aws-sqs)

Amazon Simple Queue Service (SQS) is a fully managed message queuing service provided by Amazon Web Services (AWS). It enables decoupling of the components of a cloud application, allowing them to run independently and scale horizontally. **Simple Queue Service (SOS) is a fully managed message queuing service provided**<br>
Web Services (AWS). It enables decoupling of the components of a cloud applicatio<br>
them to run independently and scale horizontally.<br>
Some k

Here are some key features and concepts related to AWS SQS:

## 1. **Decoupling Components:**

 $\circ$  SOS enables the decoupling of components within a distributed system by allowing one component to send a message to a queue, and another component to retrieve and process the message from the queue.

### 2. **Message Queues:**

○ SQS uses a distributed architecture to provide a scalable and reliable message queue service. Messages are stored in a highly available manner, ensuring durability and reliability.

### 3. **Queue Types:**

- **Standard Queues:** Provide at-least-once delivery, where messages might be delivered more than once but are not delivered in a specific order.
- **FIFO Queues (First-In-First-Out):** Guarantee that messages are processed exactly once and in the order in which they are sent.

### 4. **Message Retention:**

 $\circ$  SQS retains messages in a queue for a configurable duration (1 minute to 14 days). After this period, messages are automatically deleted.

### 5. **Visibility Timeout:**

When a consumer retrieves a message from the queue, the message becomes invisible to other consumers for a specified period known as the visibility timeout. This prevents multiple consumers from processing the same message simultaneously.

### 6. **Scaling:**

 $\circ$  SOS can handle a virtually unlimited number of messages per second, allowing you to scale your applications seamlessly.

## 7. **Access Control:**

IAM (Identity and Access Management) can be used to control access to SQS queues, allowing you to set fine-grained permissions.

# 8. **Dead Letter Queues (DLQ):**

 $\circ$  SOS supports Dead Letter Oueues, where messages that cannot be processed successfully after a certain number of attempts are moved to a designated queue for further analysis.

# 9. **Monitoring and Logging:**

○ SQS integrates with AWS CloudWatch for monitoring. You can set up CloudWatch Alarms to receive notifications based on SQS metrics. ON Monitoring and Logging:<br>
⇒ SQS integrates with AWS CloudWatch for monitoring. You can set up CloudWatch<br>
Alarms to receive notifications based on SQS metrics.<br>
10. **Encryption:**<br>
→ Messages can be encrypted in transit

## 10. **Encryption:**

Messages can be encrypted in transit using HTTPS, and at rest using AWS Key Management Service (KMS).

## 11. **Long Polling:**

 $\circ$  SQS supports long polling, allowing the server to wait until a message is available in the queue before sending a response, reducing the number of empty responses.

## 12. **Event-Driven Architecture:**

 $\circ$  SQS is often used in event-driven architectures, enabling communication between different services and components in a decoupled manner.